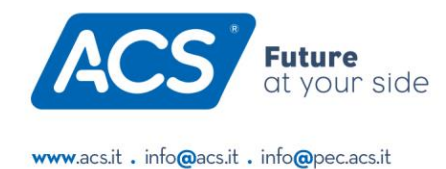

Workplace & Collaboration Data Center Infrastructure & Cloud Security & Networking **Print Solutions Digital Signage** 

## **Accesso su richiesta**

Per la nostra manutenzione a distanza, utilizziamo il software **TeamViewer.** Per le richieste di assistenza individuale, utilizziamo il cosiddetto "Quicksupport", che consente al nostro personale di collegarsi direttamente al computer di un dipendente. Ciò è possibile solo se il dipendente stesso avvia il programma e comunica l'ID visualizzato e la password temporanea. ACS/Infominds Quick Support si trova in alto a destra del nostro sito web "SUPPORT".

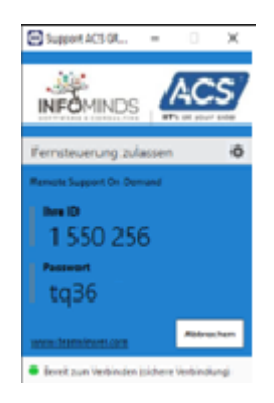

## **Accesso non presidiato**

Per l'accesso diretto ai server, utilizziamo la nostra versione HOST, che viene installata sui server dopo l'autorizzazione del cliente. A differenza dell'host "standard", in cui il server può essere utilizzato da chiunque conosca l'ID e la password, con la versione ACS l'accesso è protetto.

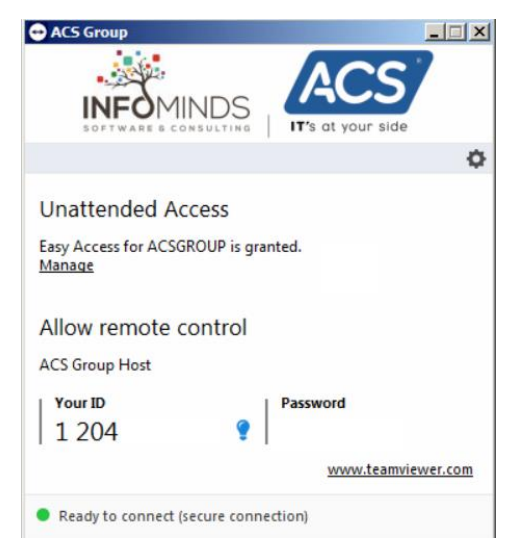

## **Solo ACS**

Le impostazioni sono protette da una password. Nella configurazione, l'azienda ACS DATA SYSTEMS è "whitelist". Ciò significa che può accedere solo il personale ACS in possesso di un account TeamViewer.

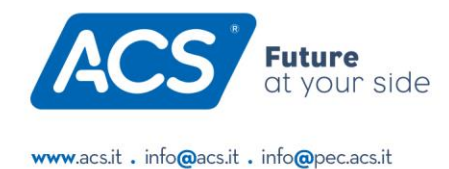

Workplace & Collaboration Data Center Infrastructure & Cloud **Security & Networking Print Solutions Digital Signage** 

L'autenticazione a due fattori o il single sign-on sono attivi per il login a questo account, al fine di identificare il dipendente ACS. Le cosiddette aziende terze non hanno accesso, ACS gestisce le impostazioni. Tutte le connessioni vengono registrate.

## **Aziende terze**

Se altre aziende desiderano accedere al server, devono essere autorizzate dal cliente e un'altra azienda può essere inserita da ACS nella whitelist. Questo funziona solo con le aziende che utilizzano una licenza TeamViewer. La gestione interna di questa licenza e del relativo login è responsabilità di questa azienda terza. ACS gestisce le impostazioni. Tutte le connessioni vengono registrate.

Se il cliente desidera gestire da solo l'host o se l'host è installato e gestito da un'altra azienda, possiamo connetterci ma non abbiamo alcuna influenza sulla configurazione della sicurezza. ACS non gestisce le impostazioni in questo caso e non deve essere utilizzata una versione di ACS.

Dopo aver stabilito una connessione con TeamViewer, è richiesto anche il login al sistema operativo. Si consiglia pertanto anche sui sistemi host di rispettare policy di sicurezza alte autenticando gli utenti del sistema operativo con password complesse.

Tutte le connessioni vengono registrate.

<https://www.teamviewer.com/>